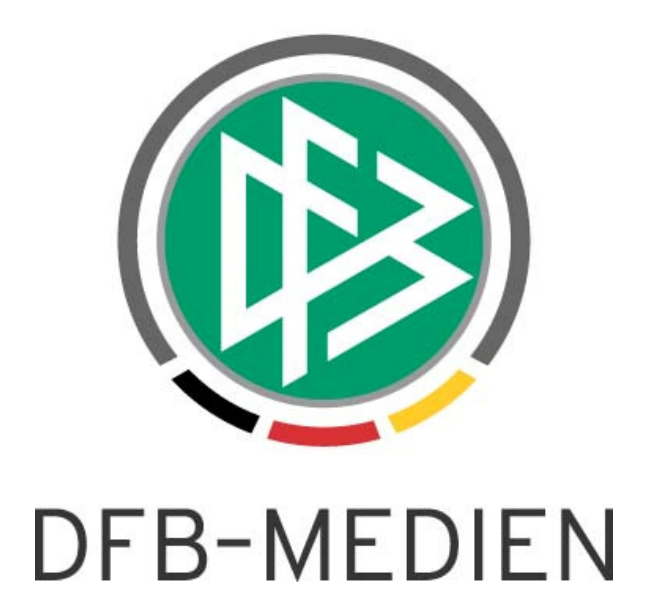

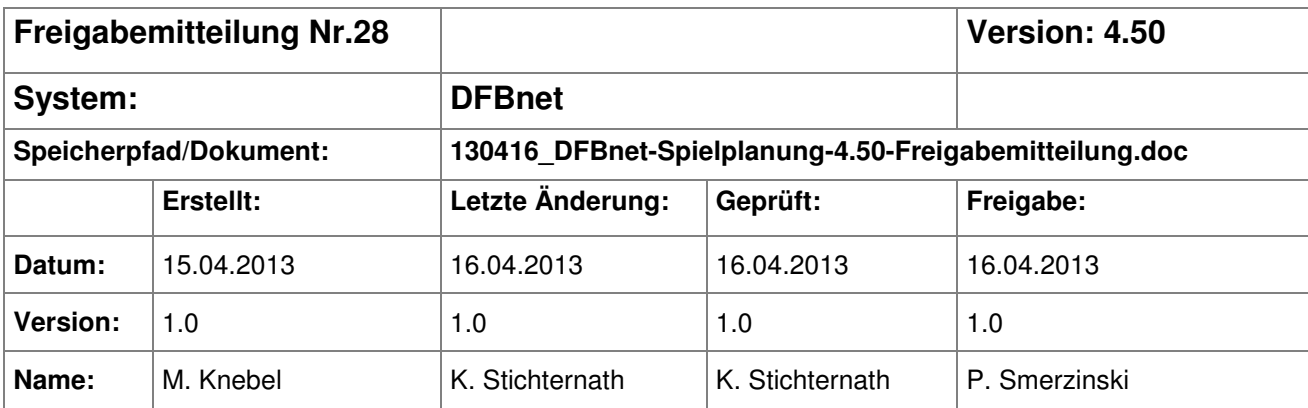

#### © 2013 DFB-Medien GmbH & Co. KG

Alle Texte und Abbildungen wurden mit größter Sorgfalt erarbeitet, dennoch können etwaige Fehler nicht ausgeschlossen werden. Eine Haftung der DFB-Medien, gleich aus welchem Rechtsgrund, für Schäden oder Folgeschäden, die aus der An- und Verwendung der in diesem Dokument gegebenen Informationen entstehen können, ist ausgeschlossen.

Das Dokument ist urheberrechtlich geschützt. Die Weitergabe sowie die Veröffentlichung dieser Unterlage sind ohne die ausdrückliche und schriftliche Genehmigung der DFB-Medien nicht gestattet. Zuwiderhandlungen verpflichten zu Schadensersatz. Alle Rechte für den Fall der Patenterteilung oder der GM-Eintragung vorbehalten.

Die in diesem Dokument verwendeten Soft- und Hardwarebezeichnungen sind in den meisten Fällen auch eingetragene Warenzeichen und unterliegen als solche den gesetzlichen Bestimmungen.

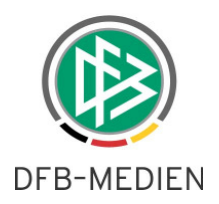

### **Zum Inhalt**

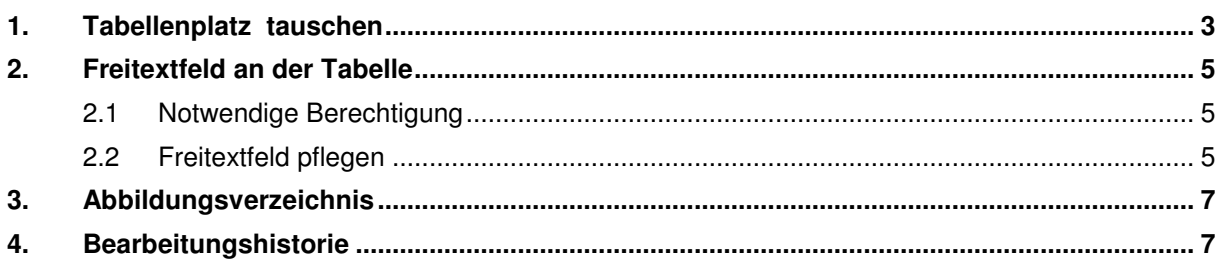

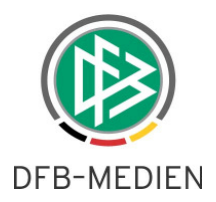

### **1. Tabellenplatz tauschen**

Im DFBnet wird die Berechnung von Tabellenständen nach der Punktzahl, bei Gleichstand über das Torverhältnis und dann über die erzielten Tore abgebildet.

In den Spielordnungen der Verbände ist festgelegt, nach welchen Regularien die Abschlusstabelle zu ermitteln ist. Dieses Regelwerk (z.B. der direkte Vergleich) wird bei der Tabellenberechnung im DFBnet nicht berücksichtigt. Mit der Version 4.50 wird im Spielplus die Möglichkeit eingeführt, bei Punktgleichheit den Tabellenplatz manuell anzupassen. Zusätzlich wird ein Bemerkungsfeld eingeführt, um einen Tausch von Tabellenplätzen zu erläutern oder andere Information bzgl. der Tabelle weiterzureichen. Ob der Tausch von Tabellenplätzen zulässig ist, kann für jeden Verband einzeln konfiguriert werden.

Die Bearbeitung der Tabellenplätze ist den folgenden Rollen gestattet:

- Spielplanbearbeiter (Meisterschaft)
- Staffelleiter (Meisterschaft)
- Berater (Meisterschaft)
- Administrator (Meisterschaft)

Sofern sie über das entsprechende Datenrecht für die Staffel verfügen.

In Spielplus ist bei der Spielplanbearbeitung im Tabreiter Tabelle der Button "Bearbeiten" hinzugekommen.

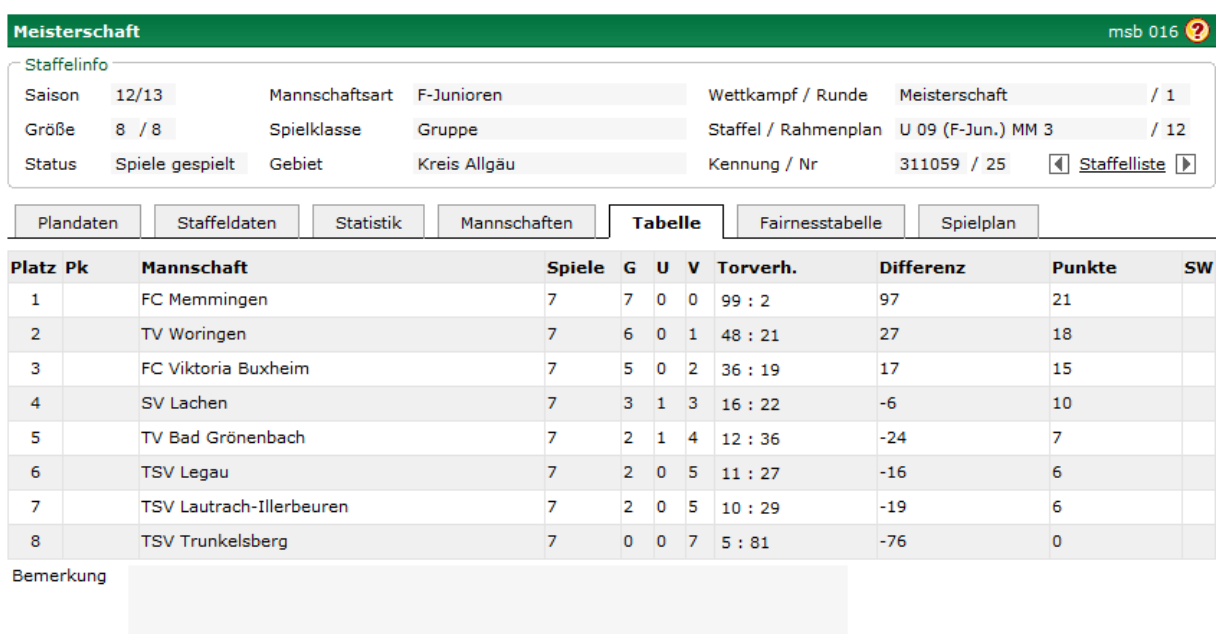

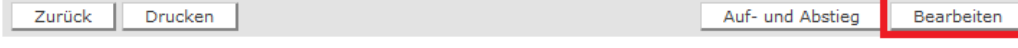

Abbildung 1: Tabelle bearbeiten

Mit einem Klick auf den Button "Bearbeiten" gelang man in die Tabellenplatzbearbeitung. Tabellenplätze können nur bearbeitet werden, wenn die Staffel den Status alle Spiele gespielt hat, oder der Abschluss der Runde vorzeitig erfolgt ist. Bei der Bearbeitung werden nur die Tabellenplätze zur Bearbeitung angeboten, bei denen Punktgleichheit vorliegt. Siehe hierzu Abbildung 2.

neu berechnen.

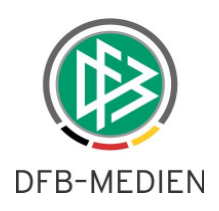

| <b>Meisterschaft</b>                            |                        |                          |                        |                  |              |                                |                |                   |                |                  |                                                | msb 016       |           |
|-------------------------------------------------|------------------------|--------------------------|------------------------|------------------|--------------|--------------------------------|----------------|-------------------|----------------|------------------|------------------------------------------------|---------------|-----------|
|                                                 | Staffelinfo            |                          |                        |                  |              |                                |                |                   |                |                  |                                                |               |           |
| 12/13<br>Saison<br>Mannschaftsart<br>F-Junioren |                        |                          |                        |                  |              |                                |                | Wettkampf / Runde | Meisterschaft  |                  | $\sqrt{1}$                                     |               |           |
| Größe                                           |                        | 8/8                      |                        | Spielklasse      | Gruppe       |                                |                |                   |                |                  | Staffel / Rahmenplan U 09 (F-Jun.) MM 2<br>/12 |               |           |
| <b>Status</b>                                   |                        |                          | Spiele gespielt        | Gebiet           | Kreis Allgäu |                                |                |                   |                | Kennung / Nr     | п<br>Staffelliste  <br>316432 / 24             |               |           |
|                                                 | Plandaten              |                          | Staffeldaten           | <b>Statistik</b> |              | Mannschaften<br><b>Tabelle</b> |                |                   |                | Fairnesstabelle  | Spielplan                                      |               |           |
| <b>Platz Pk</b>                                 |                        |                          | <b>Mannschaft</b>      |                  |              | <b>Spiele</b>                  | G              | U                 |                | V Torverh.       | <b>Differenz</b>                               | <b>Punkte</b> | <b>SW</b> |
| 1                                               | 1                      | ▼                        | SV 1862 Babenhausen I  |                  |              | 7                              | 5              | 1                 | 1              | 35:12            | 23                                             | 16            |           |
| 2                                               | 2                      | ۰                        | <b>SV Fellheim</b>     |                  |              |                                | 5              | 1                 | $\mathbf{1}$   | 25:9             | 16                                             | 16            |           |
| з                                               | 3                      |                          | SpVgg Günz-Lauben      |                  |              |                                | з              | 2                 | $\overline{2}$ | 24:18            | 6                                              | 11            |           |
| 4                                               | 4                      | $\overline{\phantom{a}}$ | V Illertissen          |                  |              |                                | з              | 1                 | з              | 27:20            | 7                                              | 10            |           |
| 5                                               | 5                      | ۰                        | C Heimertingen         |                  |              |                                | 3              | 1                 | 3              | 14:17            | $-3$                                           | 10            |           |
| 6                                               | SV Greimeltshofen<br>6 |                          |                        |                  |              | 7                              | $\overline{2}$ | 1                 | 4              | 16:25            | $-9$                                           | 7             |           |
| 7                                               | $\overline{7}$         |                          | <b>TV Boos</b>         |                  |              |                                | $\overline{2}$ | 0                 | 5              | 8:21             | $-13$                                          | 6             |           |
| 8                                               | 8                      |                          | <b>FC</b> Niederrieden |                  |              |                                | $1\quad1$      |                   |                | $5 \quad 5 : 32$ | $-27$                                          | 4             |           |
| Bemerkung                                       |                        |                          |                        |                  |              |                                |                |                   |                | :                |                                                |               |           |
|                                                 |                        |                          |                        |                  |              |                                |                |                   |                |                  | Speichern                                      | Abbrechen     |           |

Abbildung 2:Tabellenplatz tauschen

Bei der vorliegenden Tabelle können bei den Tabellenplätzen 1 und 2, sowie 4 und 5 die Plätze getauscht werden, da hier bei den Mannschaften Punktgleichheit vorliegt. Man kann jetzt den Tabellenplatz 1 mit 2 Tauschen. In das Bemerkungsfeld kann dann der Erläuterungstext hinterlegt werden. Mit Speichern wird die Tabelle in der neuen Form gespeichert. Siehe auch Abbildung 3.

| Saison<br>12/13<br>Mannschaftsart<br>F-Junioren<br>8/8<br>Größe<br>Spielklasse<br>Gruppe<br>Spiele gespielt<br>Kreis Allgäu<br>Gebiet<br><b>Status</b> |                        |                                                                                |              | Meisterschaft<br>Wettkampf / Runde<br>$\sqrt{1}$<br>Staffel / Rahmenplan U 09 (F-Jun.) MM 2<br>/12<br>4 Staffelliste D<br>Kennung / Nr<br>316432 / 24 |                |                  |              |                 |           |                               |  |
|----------------------------------------------------------------------------------------------------|------------------------|--------------------------------------------------------------------------------|--------------|----------------------------------------------------------------------------------------------------|----------------|------------------|--------------|-----------------|-----------|-------------------------------|--|
| Plandaten                                                                                                    | Staffeldaten           | <b>Statistik</b>                                                               | Mannschaften |                                                                                                    |                | <b>Tabelle</b>   |              | Fairnesstabelle | Spielplan |                               |  |
| nt-+- nt-                                                                                                    | $m = 100$              |                                                                                |              |                                                                                                    |                |                  |              |                 | mists.    | <b>Douglas</b><br><b>CHAR</b> |  |
| 1                                                                                                    | <b>ASV Fellheim</b>    |                                                                                |              | 7                                                                                                    | 5              | 1                | $\mathbf{1}$ | 25:9            | 16        | 16                            |  |
| $\overline{2}$                                                                                                    | TSV 1862 Babenhausen I | 7<br>$\overline{7}$                                                            | 5.           | 1                                                                                                    |                | $1 \mid 35 : 12$ | 23           | 16              |           |                               |  |
| $\overline{\mathbf{3}}$                                                                                                    |                        | SpVgg Günz-Lauben                                                              |              |                                                                                                    | 3 <sup>7</sup> | $\overline{2}$   |              | $2 \quad 24:18$ | 6         | 11                            |  |
| 4                                                                                                    |                        | FC Heimertingen                                                                |              |                                                                                                    | з              |                  | з            | 14:17           | $-3$      | 10                            |  |
| 4                                                                                                    |                        | <b>FV Illertissen</b>                                                          |              |                                                                                                    |                | 1                | 3            | 27:20           | 7         | 10                            |  |
| 6                                                                                                    |                        | SV Greimeltshofen                                                              |              |                                                                                                    |                | 1                | 4            | 16:25           | $-9$      | 7                             |  |
| 7                                                                                                    | <b>TV Boos</b>         |                                                                                |              |                                                                                                    | $\overline{2}$ | 0                | 5            | 8:21            | $-13$     | 6                             |  |
| 8                                                                                                    |                        | <b>FC Niederrieden</b>                                                         |              |                                                                                                    |                | 1                |              | $5 \t 5 : 32$   | $-27$     | 4                             |  |
| Bemerkung                                                                                                    |                        | ASV Fellheim hat den direkten Vergleich gegen TSV 1862 Babenhausen I gewonnen. |              |                                                                                                    |                |                  |              | i               |           |                               |  |

Abbildung 3: Korrigierte Tabelle

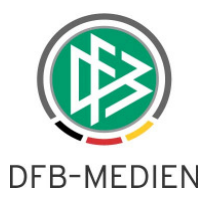

Die gespeicherte Tabelle wird danach in der korrigierten Form auf Fussball.de angezeigt.

Mit der Funktion "neu berechnen" wird die Tabelle wieder in der alten Form angezeigt und die vorgenommen Änderungen sind zurückgesetzt.

## **2. Freitextfeld an der Tabelle**

Ab der DFBnet Spielplus Version 4.50 ist es möglich, ein Freitextfeld an einer Tabelle (egal für welchen Wettkampftyp, Meisterschaft, Spielnachmittage, Hallenfußball) zu pflegen. Dieser wird dann innerhalb des DFBnet überall dort angezeigt, wo auch die Tabelle angezeigt wird (z.B. im Ergebnisdienst). Ziel ist es, später dieses Freitextfeld auch im öffentlichen Bereich an der Tabelle anzuzeigen. Dies ist aber aktuell noch nicht der Fall.

#### **2.1 Notwendige Berechtigung**

Jede Zugangskennung, die die Spiele der Staffel pflegen darf, kann auch das Freitextfeld pflegen. Also Spielplanbearbeiter, Staffelleiter, Berater, Administrator, wenn er die Rechte an der Staffel besitzt.

#### **2.2 Freitextfeld pflegen**

Unabhängig vom Staffelstatus ist das Freitextfeld jederzeit pflegbar, wenn man den Reiter "Tabelle" für die Staffel erreichen kann. Dort gibt es einen neuen Funktionsbutton "Bearbeiten". Wird dieser geklickt, öffnet sich ein Freitextfeld zur Bearbeitung.

| msb 016 $Q$<br><b>Meisterschaft</b> |                                                                   |    |                                                |               |   |              |                |                                                        |                  |                                    |            |  |
|-------------------------------------|-------------------------------------------------------------------|----|------------------------------------------------|---------------|---|--------------|----------------|--------------------------------------------------------|------------------|------------------------------------|------------|--|
|                                     | <b>Staffelinfo</b>                                                |    |                                                |               |   |              |                |                                                        |                  |                                    |            |  |
|                                     | 12/13<br>Mannschaftsart<br>Saison<br>A-Juniorinnen                |    |                                                |               |   |              |                | Wettkampf / Runde                                      | Meisterschaft    |                                    | $\sqrt{1}$ |  |
| Größe                               | 9/12<br>Spielklasse<br>Kreisstaffel                               |    |                                                |               |   |              |                | Staffel / Rahmenplan                                   |                  | A-Juniorinnen Kreisstaffel 1<br>/1 |            |  |
|                                     | Bezirk Neckar/Fils (KL)<br>freigegeben<br>Gebiet<br><b>Status</b> |    |                                                |               |   |              |                | Kennung / Nr                                           | 356893 / 1       | Staffelliste    <br>НI             |            |  |
|                                     | Plandaten<br>Staffeldaten                                         |    | <b>Tabelle</b><br>Fairnesstabelle<br>Spielplan |               |   |              |                |                                                        |                  |                                    |            |  |
|                                     | <b>Platz Mannschaft</b>                                           |    |                                                | <b>Spiele</b> | G | $\mathbf{U}$ |                | V Torverh.                                             | <b>Differenz</b> | <b>Punkte</b>                      | <b>SW</b>  |  |
| 1                                   | SGM Dornstadt/Jungingen/Lonsee (11)                               |    |                                                |               |   |              | 1              | 58:10                                                  | 48               | 27                                 |            |  |
| 2                                   | SV Hegnach (11)                                                   |    |                                                |               |   |              | $\circ$        | 50:7                                                   | 43               | 25                                 |            |  |
| з                                   | SGM Feldstetten/Laichingen (11)                                   |    |                                                |               |   |              | $\overline{2}$ | 45:23                                                  | 22               | 22                                 |            |  |
| 4                                   | SV Ebersbach/Fils (9)                                             |    |                                                |               |   |              | $\overline{2}$ | 37:11                                                  | 26               | 18                                 |            |  |
| 5                                   | SGM Owen/Lenningen (9)                                            |    |                                                |               |   |              | 4              | 21:27                                                  | $-6$             | 13                                 |            |  |
| 6                                   | 1. FC Stern Mögglingen (9er)                                      |    |                                                |               |   |              | 7              | 16:38                                                  | $-22$            | 6                                  |            |  |
| 7                                   | SGM Eschach/Ruppertshofen (9er)                                   | 9  | 2                                              | 0             | 7 | 12:48        | $-36$          | 6                                                      |                  |                                    |            |  |
| 8                                   | SGM Merklingen/Machtolsheim (11)                                  | 10 | $\mathbf{1}$                                   | 1             | 8 | 17:62        | $-45$          | 4                                                      |                  |                                    |            |  |
| 9                                   | SGM Großkuchen/Natth./Waldh. (9er)                                |    |                                                |               |   |              | 9              | 14:44                                                  | $-30$            | з                                  |            |  |
| Bemerkung                           |                                                                   |    |                                                |               |   |              |                | ∧<br>$\checkmark$                                      |                  |                                    |            |  |
|                                     | <b>Drucken</b><br>Zurück                                          |    |                                                |               |   |              |                | neu berechnen<br>Auf- und Abstieg<br><b>Bearbeiten</b> |                  |                                    |            |  |

Abbildung 4 Freitext bearbeiten

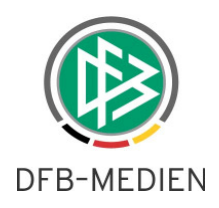

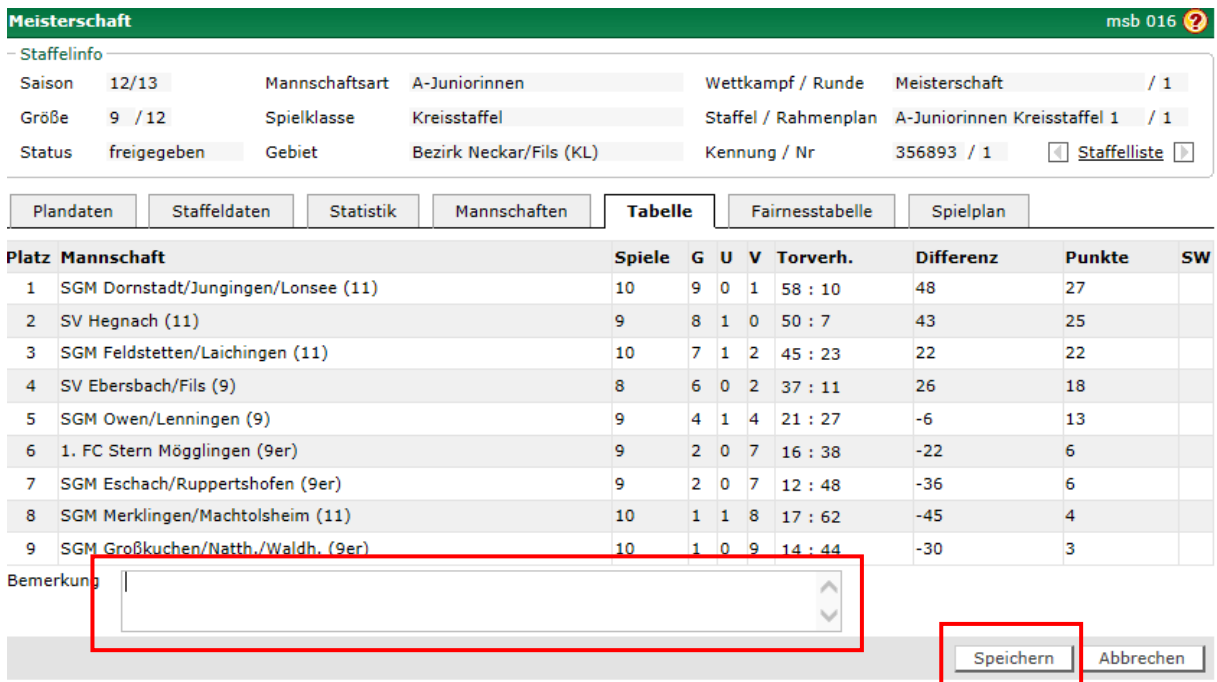

Abbildung 5 Freitextfeld anlegen und speichern

In dieses Textfeld kann ein beliebiger Text eingetragen werden, mit "Speichern" wird dieser an der Tabelle gespeichert.

Auf diese Weise hat der Staffelleiter eine Möglichkeit, bestimmte Fälle mitzuteilen, die sonst zu Fragen geführt hätten. Zum Beispiel kann hier eine Sonderwertung, die nicht der Norm entspricht (Beide Mannschaften 0 Punkte, 0 Tore) oder vorzeitige Absteiger o.ä. erläutert werden. Alles, was bisher zu Nachfragen von den Anwendern oder Fans geführt hatte, kann hier platziert werden. Der Text darf maximal 250 Zeichen lang sein.

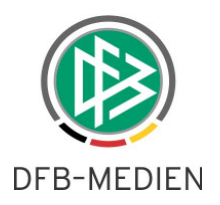

# **3. Abbildungsverzeichnis**

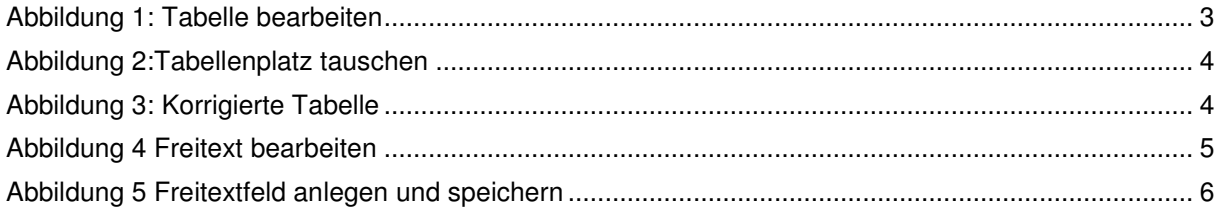

# **4. Bearbeitungshistorie**

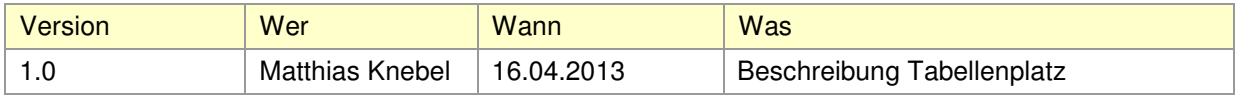